**Ejercicio 4.1.2 Codo de transición** **Tarea** Estrategia Ejecución Conclusiones

La tarea es obtener el modelo sólido de un codo de transición para una conducción de evacuación de gases

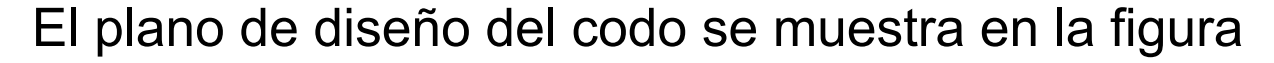

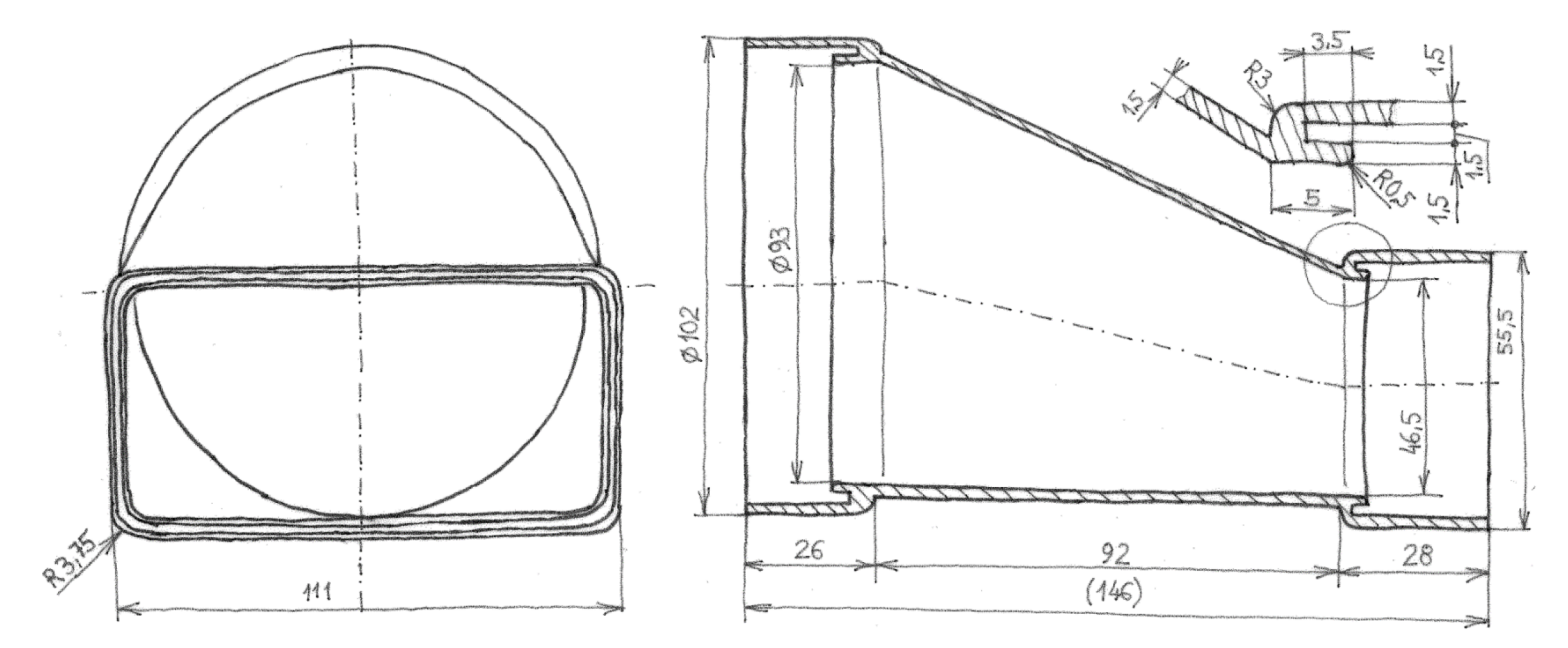

Tarea **Estrategia** Ejecución Conclusiones El codo tiene una boca cilíndrica y otra boca rectangular con aristas redondeadas

La superficie de transición entre ambas bocas se ha elegido para que sea:

Fácil de fabricar

Ligera

Resistente

¡Una superficie reglada resulta apropiada!

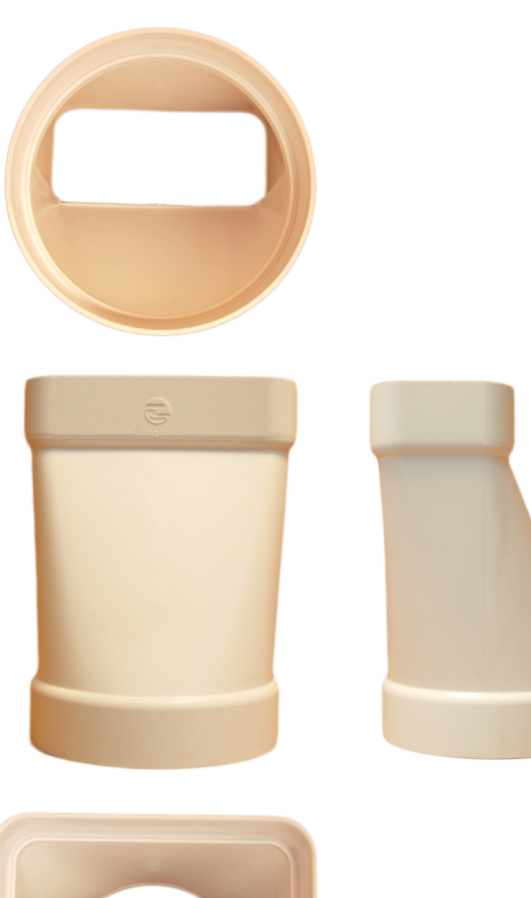

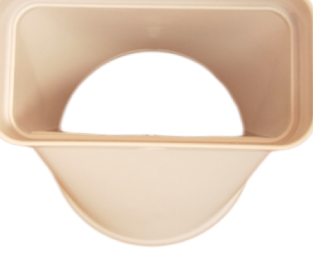

Tarea **Estrategia** Ejecución

Conclusiones

Una primera alternativa es modelar primero las bocas como sólidos, para recubrir después el hueco entre ellas:

2 Modele la superficie del embudo

Modele las bocas

 $\mathcal{A}$ 

 $3$  Convierta en sólido, dándole espesor

Tarea **Estrategia** Ejecución

 $\mathbf{C}$ 

Conclusiones

Pero no es práctico recubrir directamente el embudo como sólido:

**X** No es más rápido, porque se requiere una segunda operación de vaciado

 $\boldsymbol{X}$  No es fácil controlar el espesor y evitar grietas

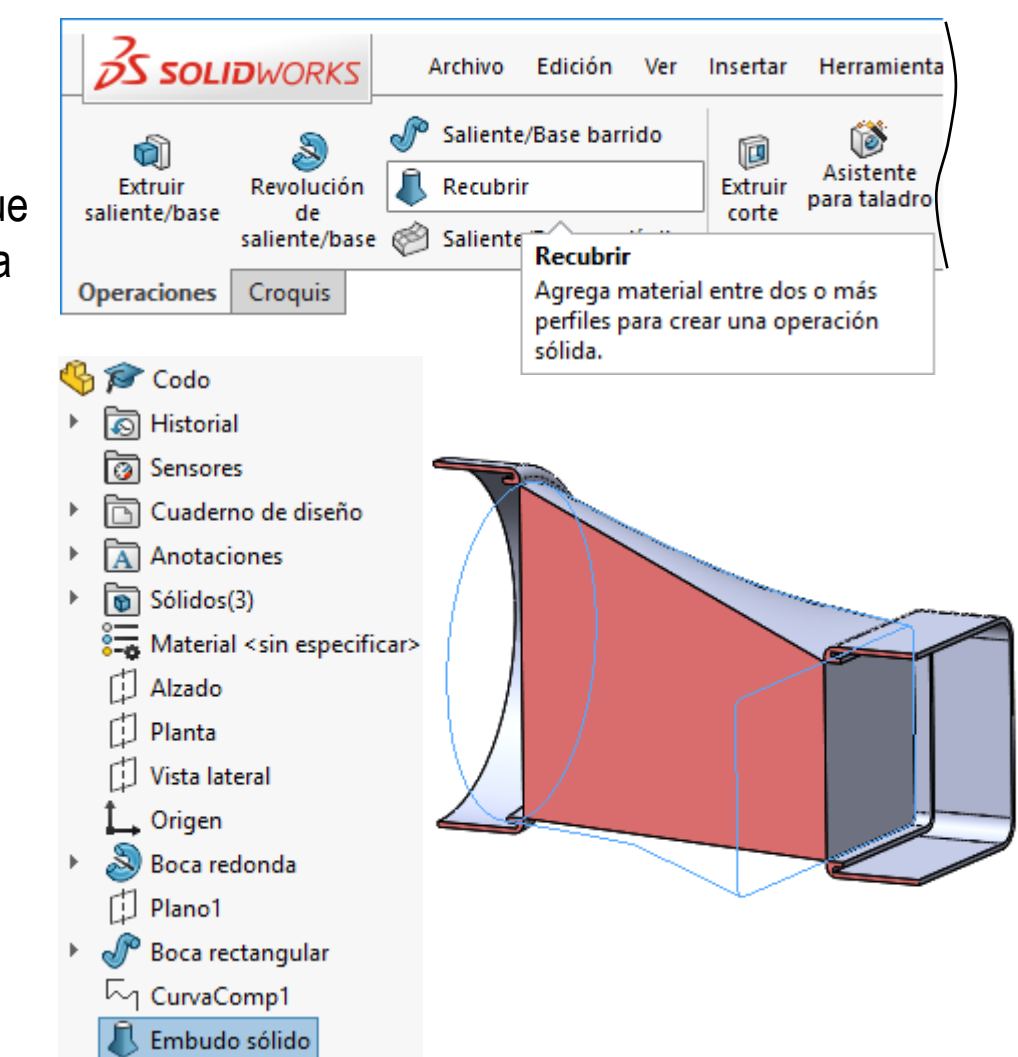

Ejecución Conclusiones

En definitiva, creando los tres elementos como sólidos…

…es difícil resolver las zonas de intersección

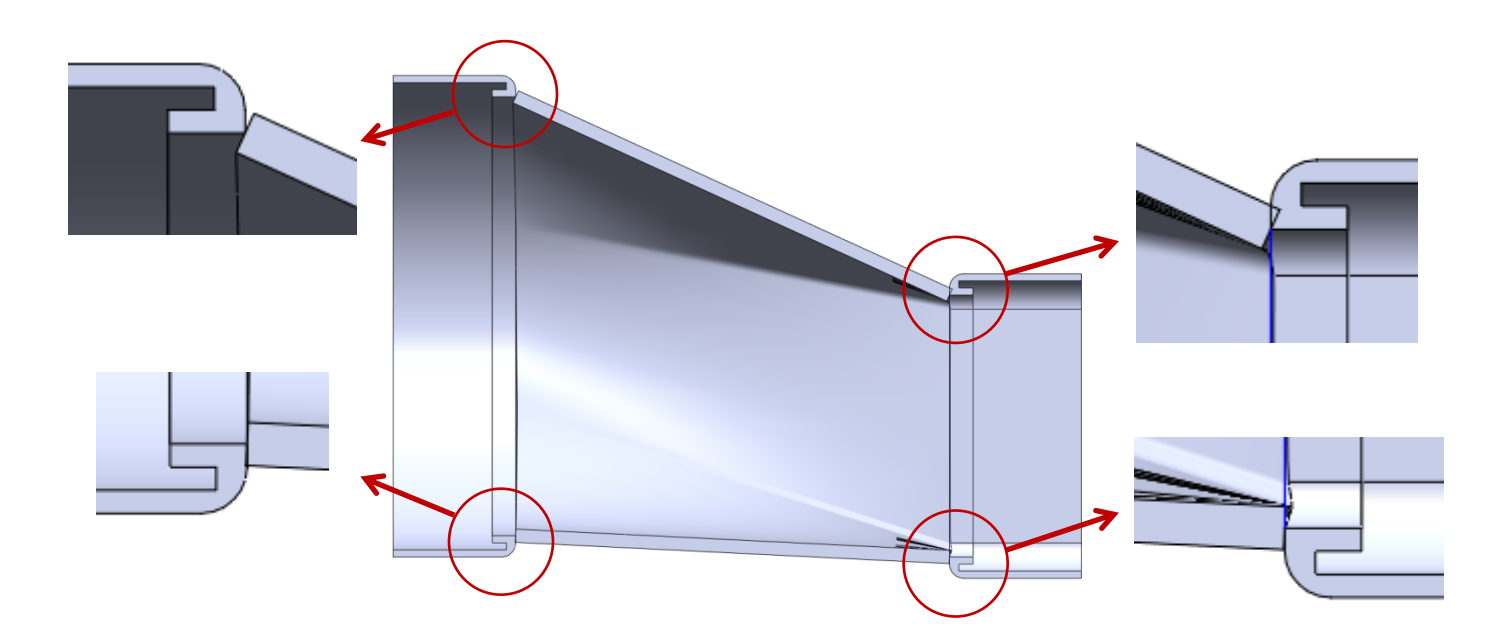

A veces, no se pueden fusionar los sólidos resultantes

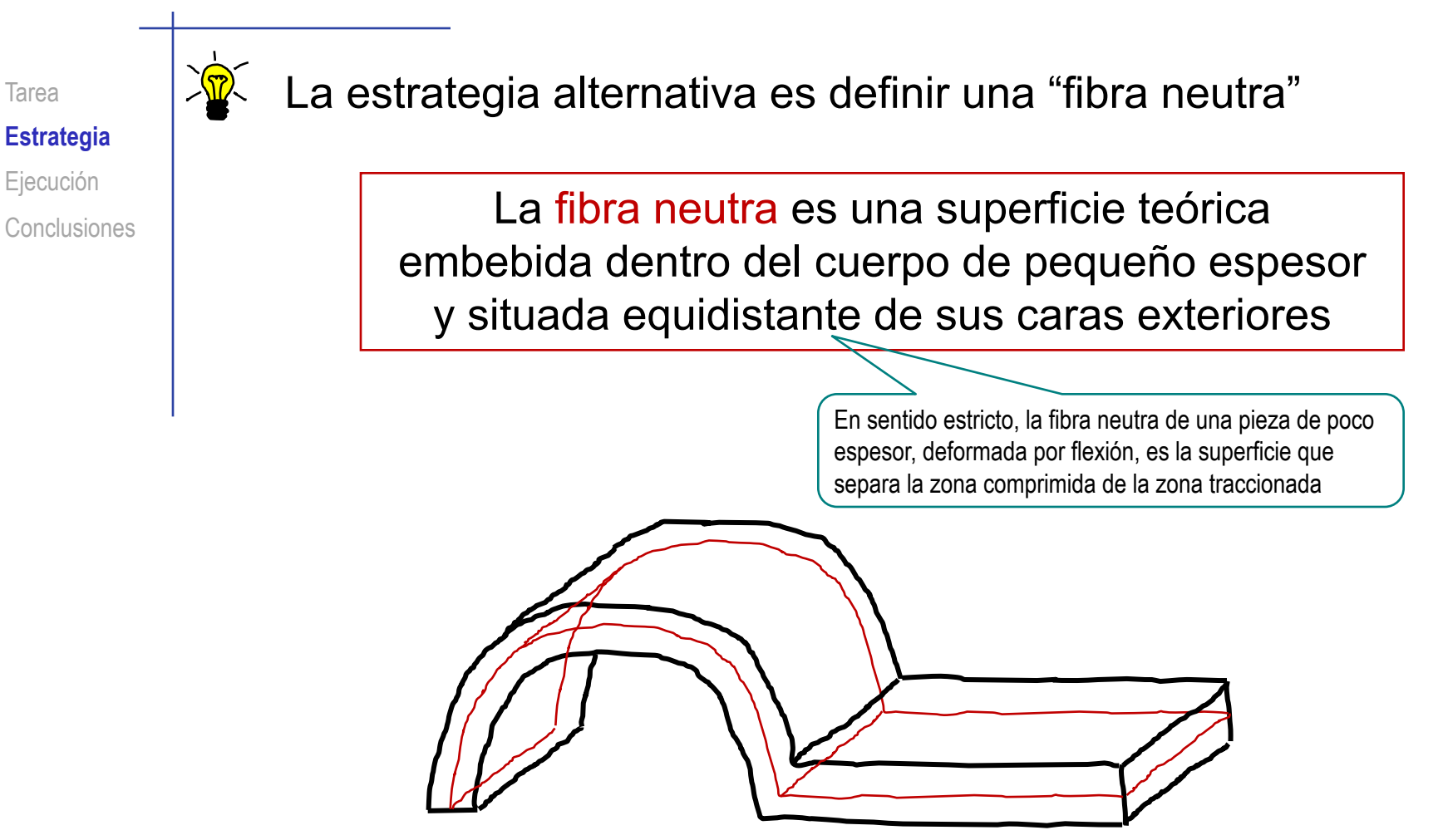

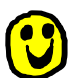

Se forman menos grietas al añadir espesor a ambos lados, a partir de la fibra neutra

Tarea **Estrategia** Ejecución

Conclusiones

Los pasos a seguir para modelar con fibra neutra son:

- $\mathcal{I}$ Defina el perfil de la fibra neutra
- $\overline{2}$ Obtenga la superficie de fibra neutra
- $\mathcal{S}$ Convierta la fibra neutra en sólido, dándole espesor

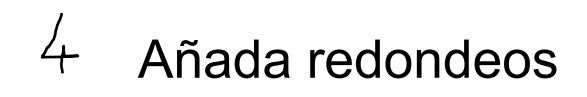

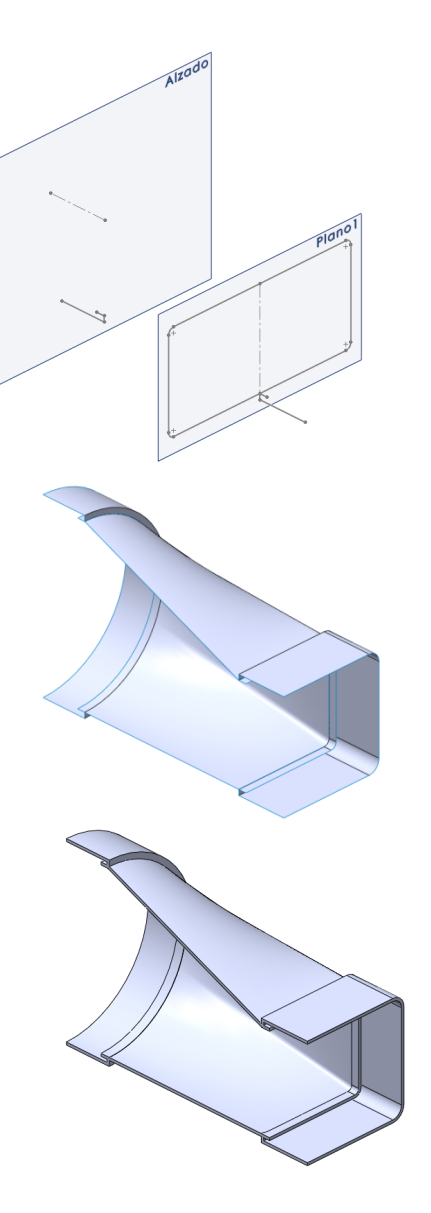

### **Ejecución**

- Sólido
- Fibra neutra
- Problemas
- Conclusiones

Obtenga primero el codo fusionando tres sólidos:

Haga un barrido con trayectoria circular para la boca redonda

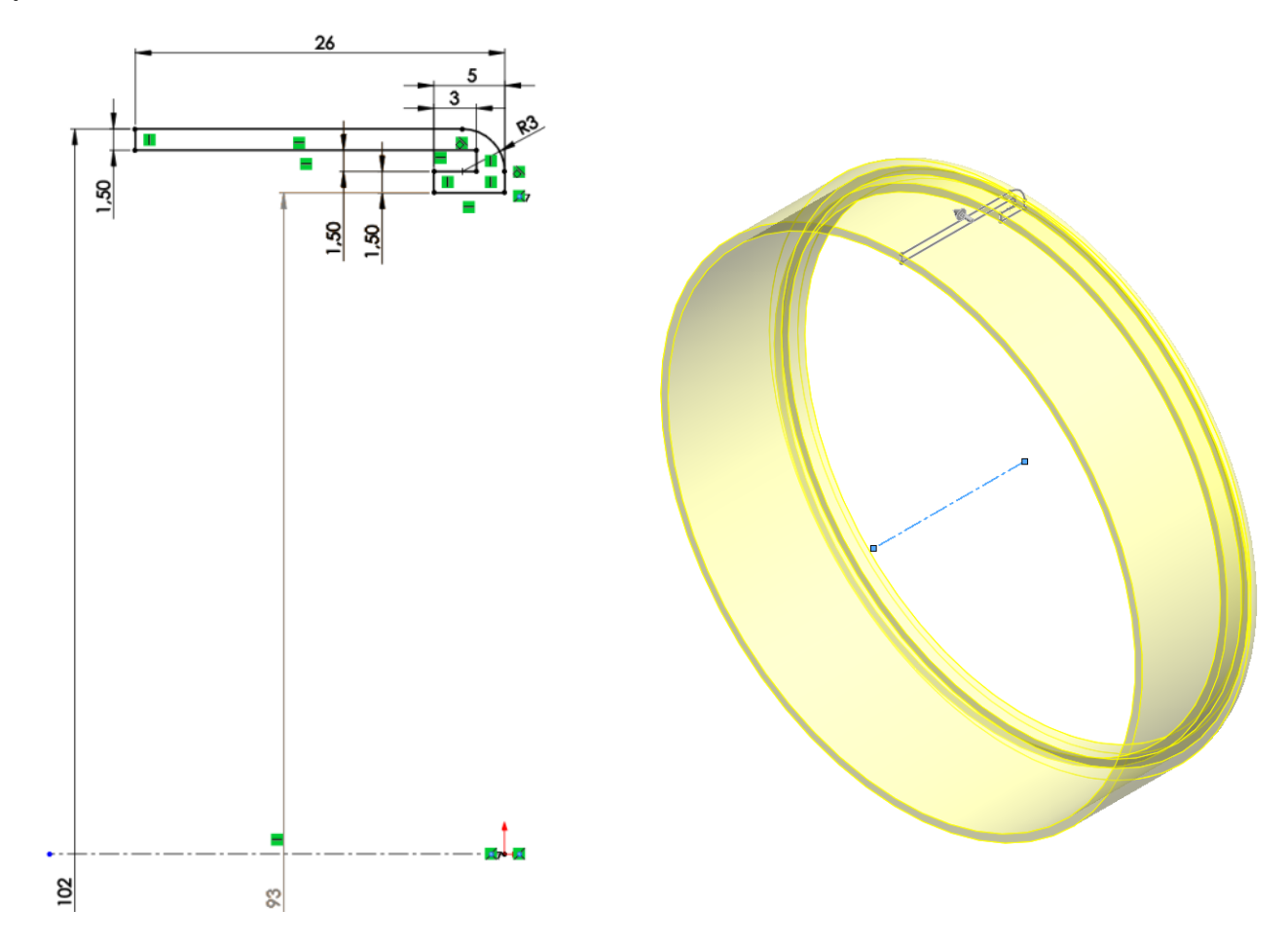

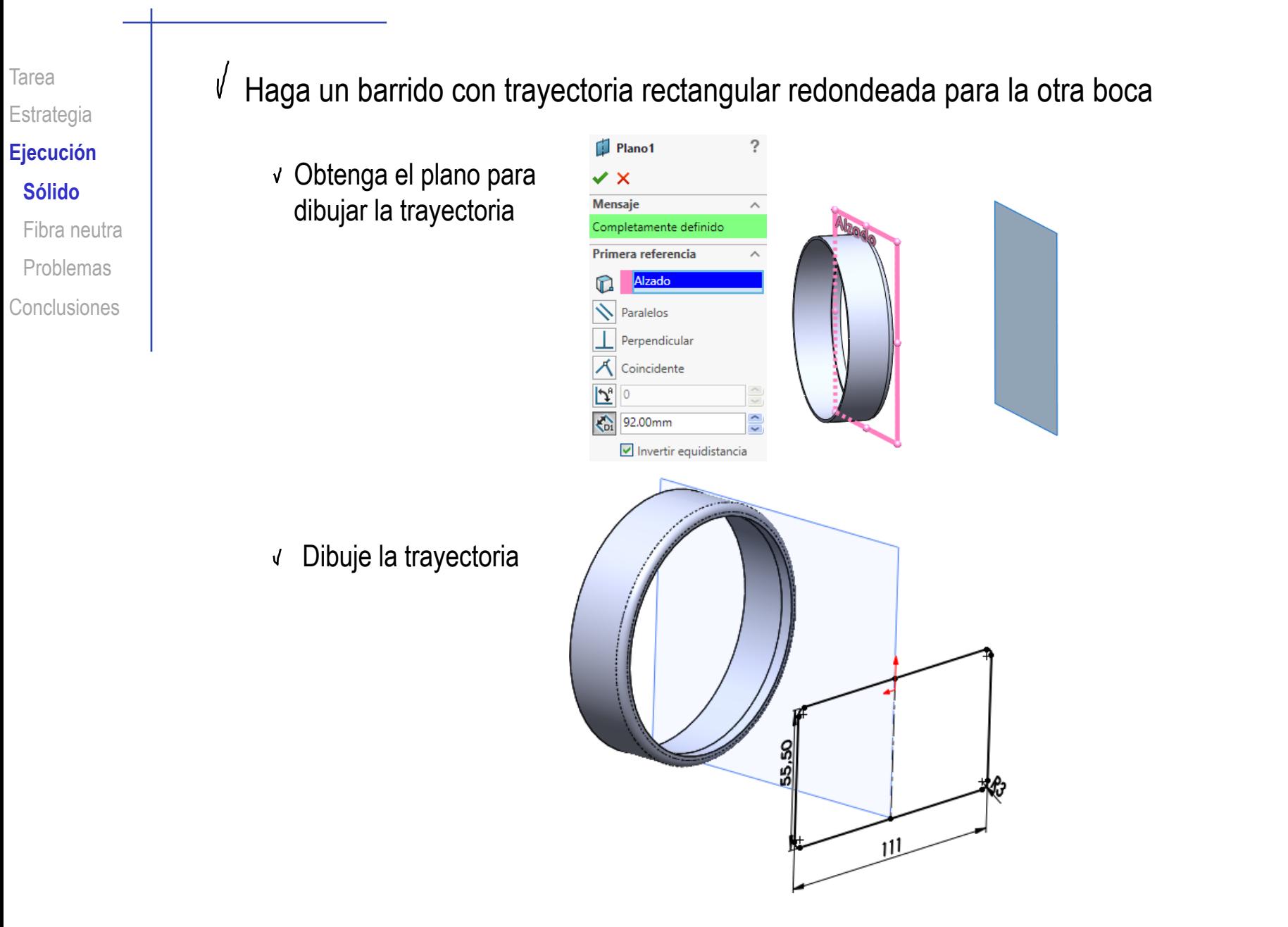

Tarea Estrategia **Ejecución Sólido** Fibra neutra Problemas

Conclusiones

Dibuje el perfil, en la posición apropiada, respecto a la trayectoria

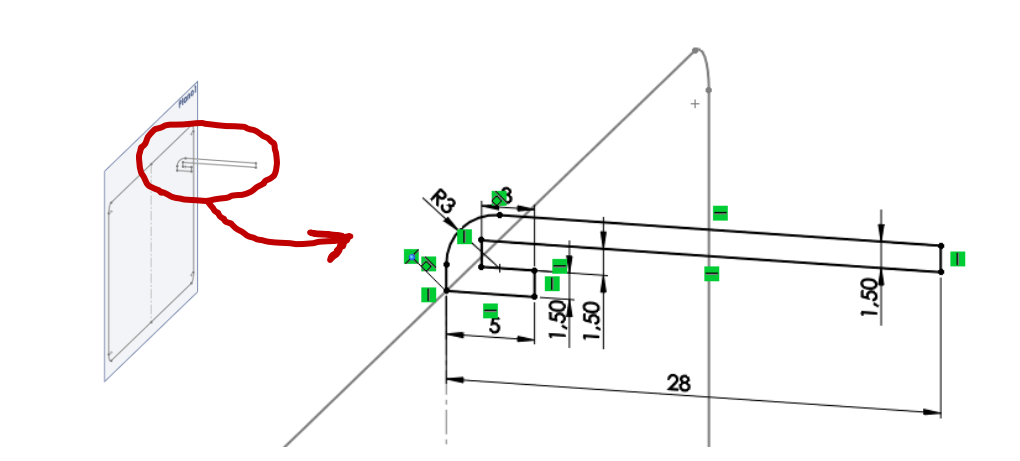

# Haga el barrido

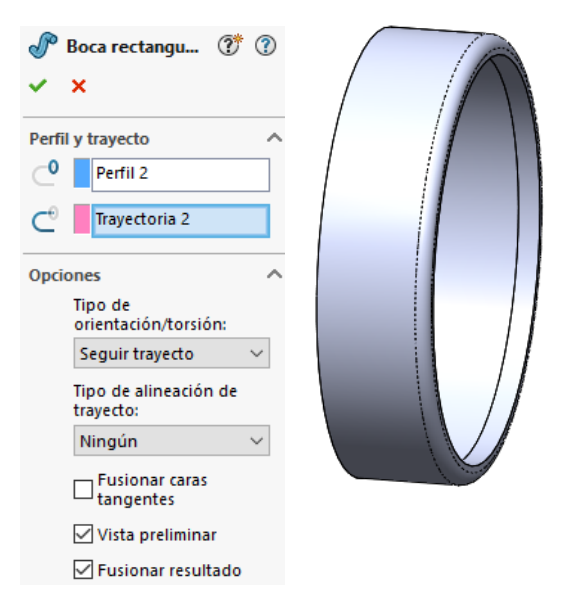

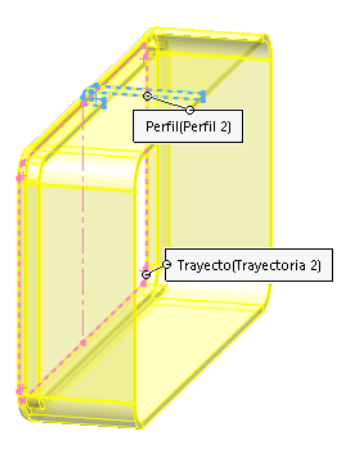

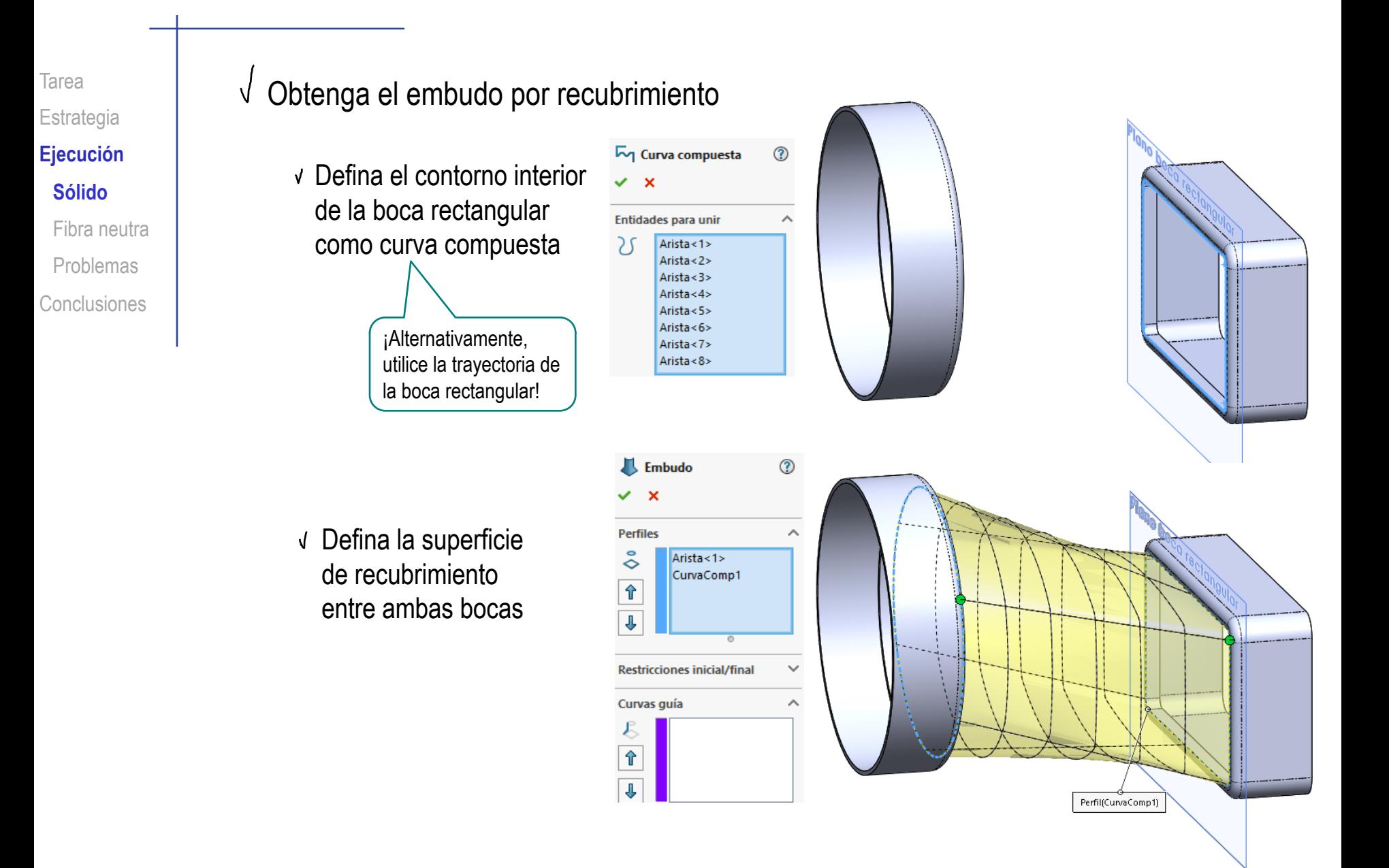

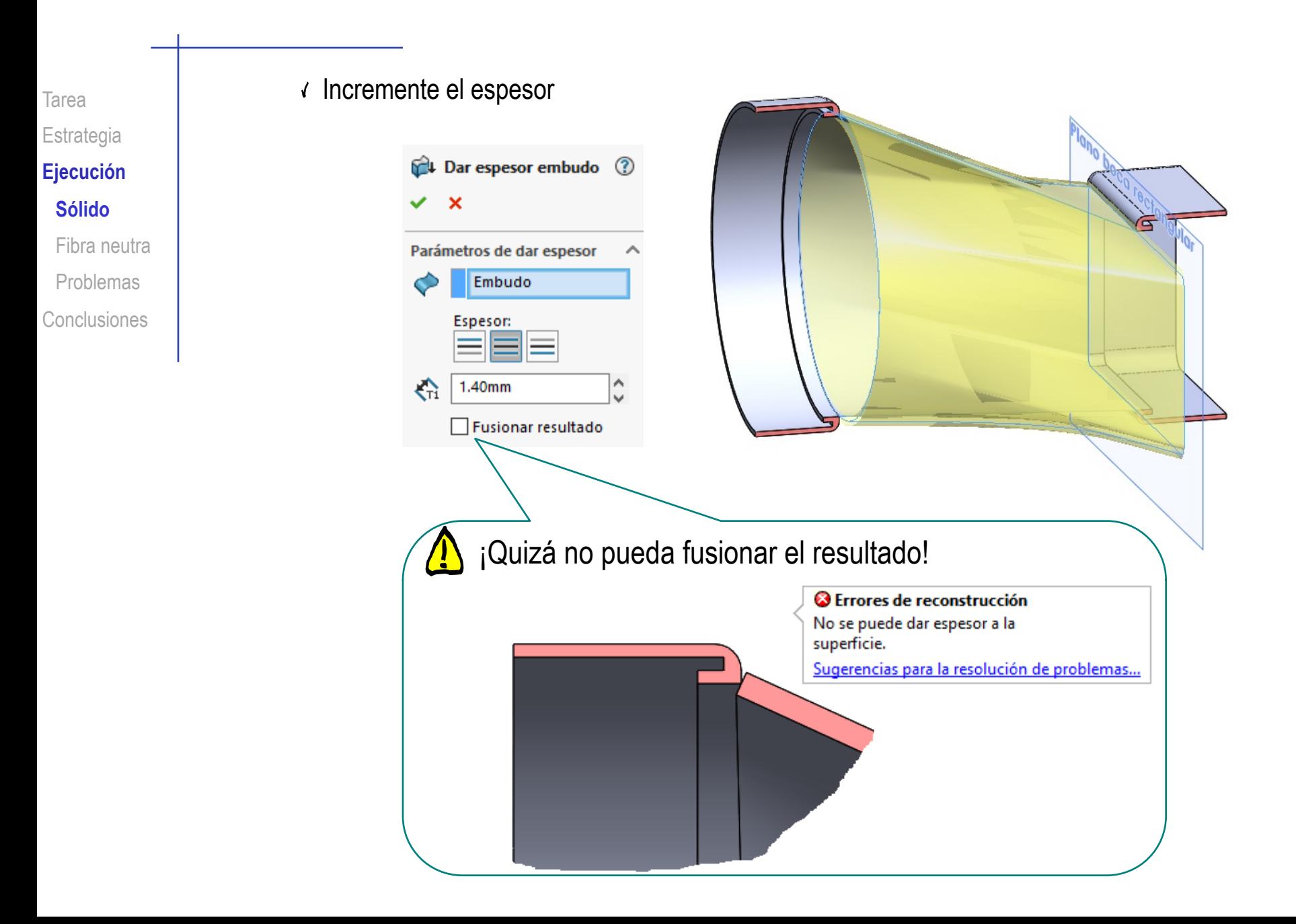

**Ejecución**

Sólido

#### **Fibra neutra**

Problemas

Conclusiones

Vuelva a modelar el codo, dando espesor a una fibra neutra:

El primer paso para modelar a partir de fibra neutra,  $\sqrt{ }$ es obtener el perfil de dicha fibra:

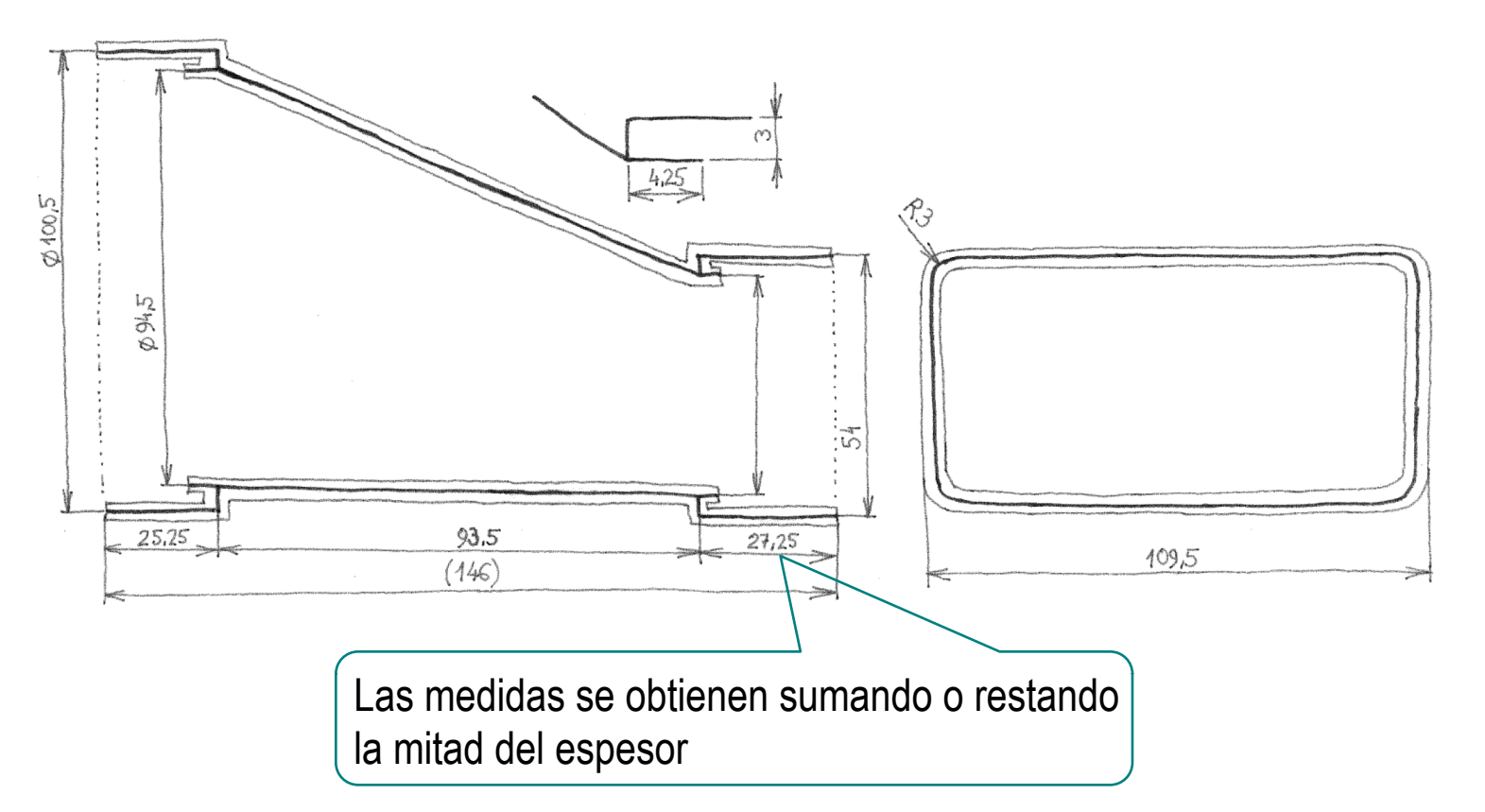

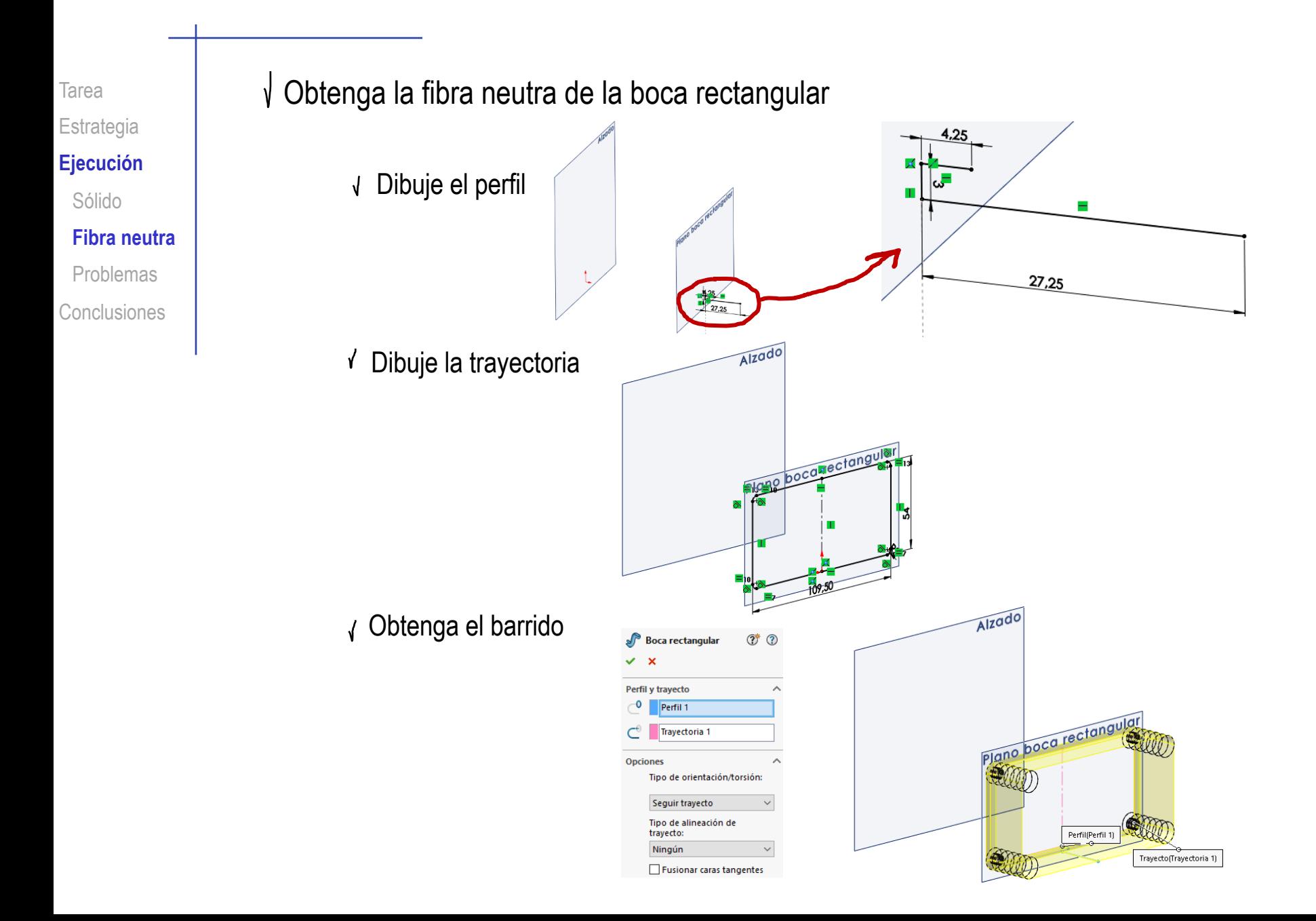

Estrategia

#### **Ejecución**

Sólido

#### **Fibra neutra**

Problemas

Conclusiones

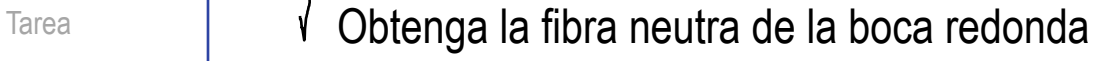

Dibuje el perfil, y obtenga el barrido por revolución

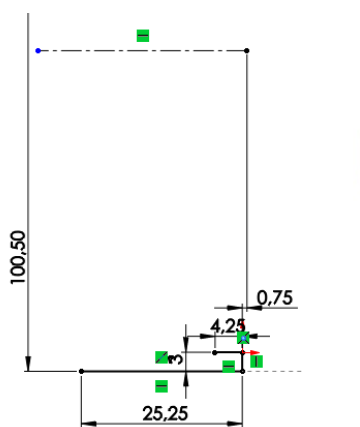

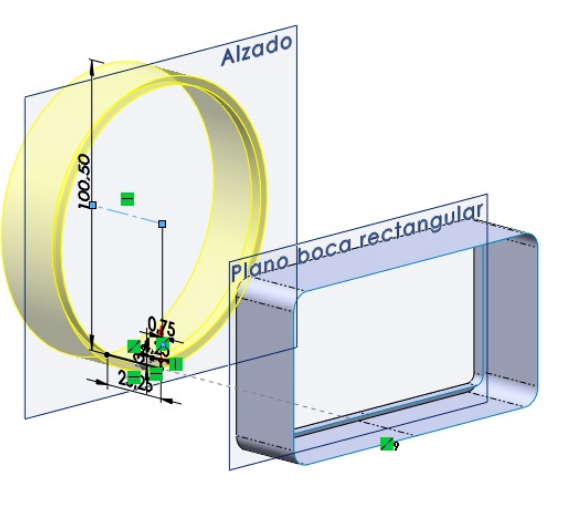

# Obtenga la fibra neutra del embudo

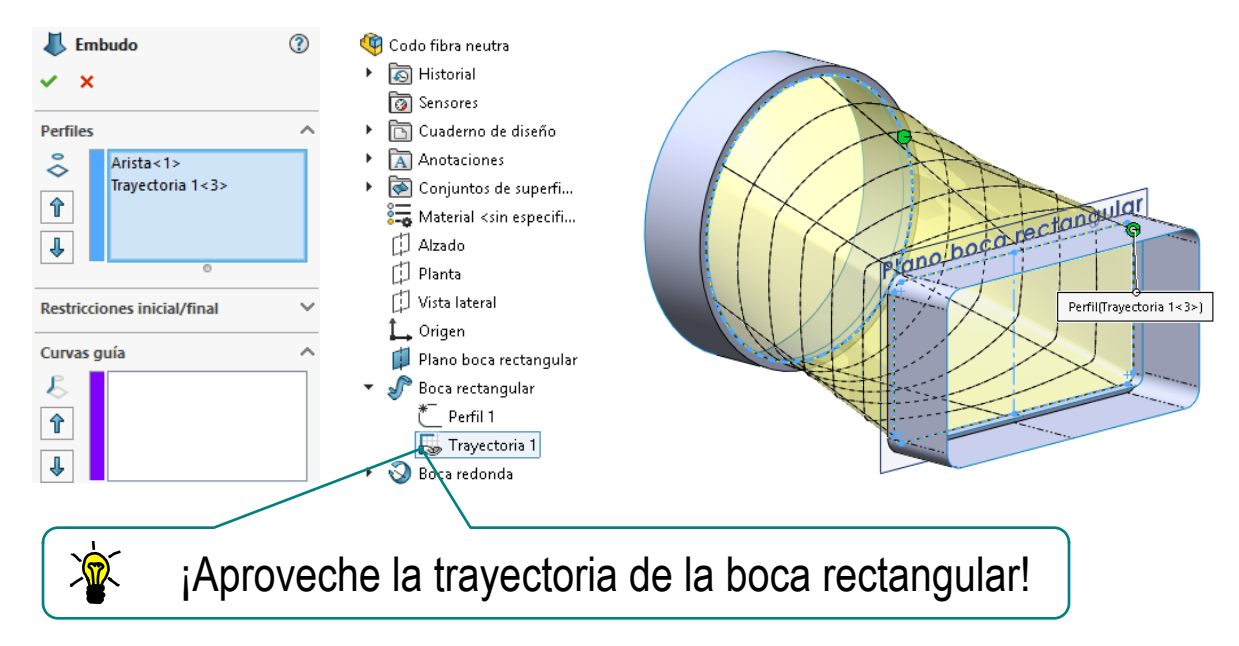

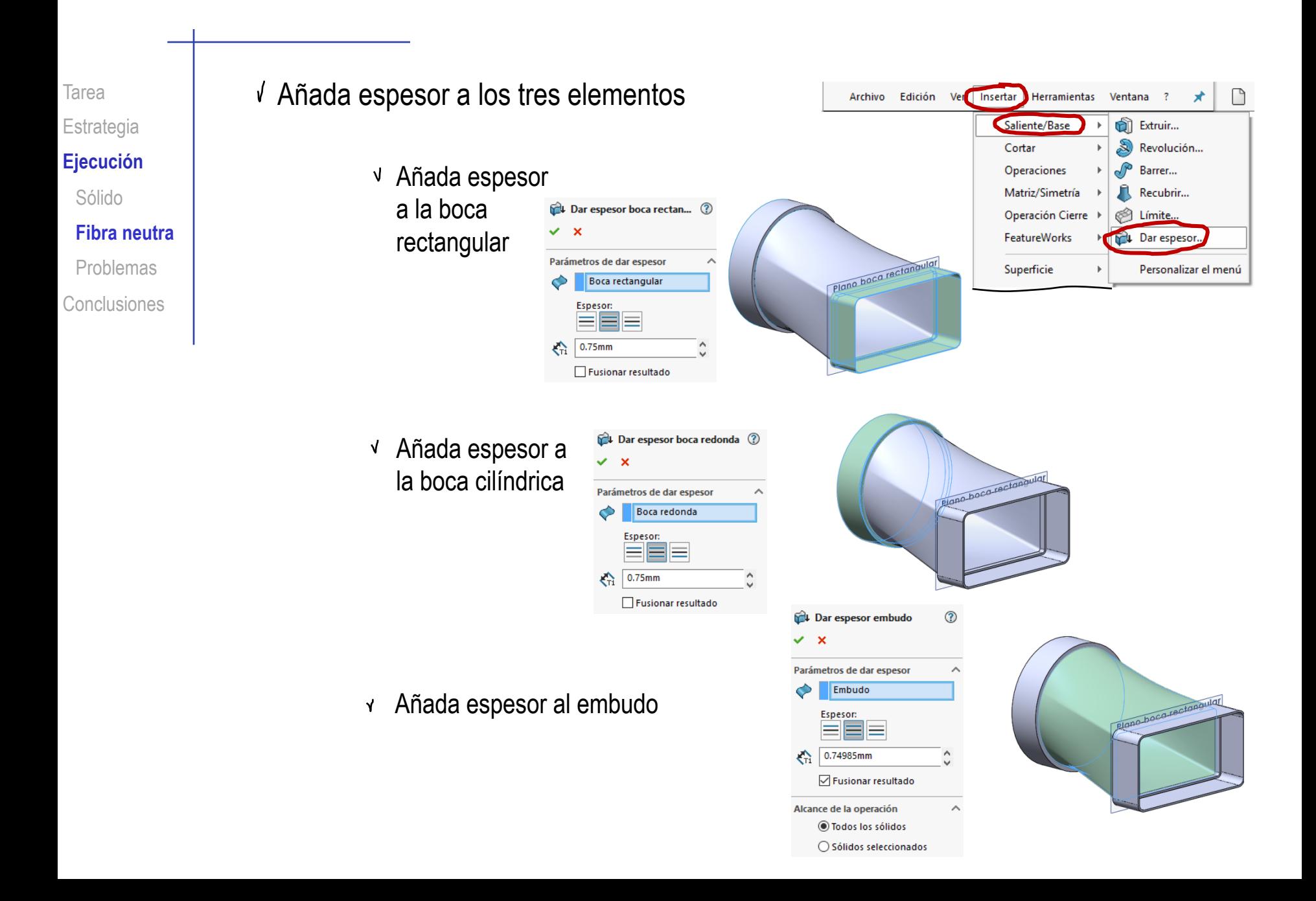

Estrategia

**Ejecución**

Sólido

#### **Fibra neutra**

Problemas

Conclusiones

Tarea **V** Obtenga los redondeos

Redondee la arista exterior de la boca rectangular

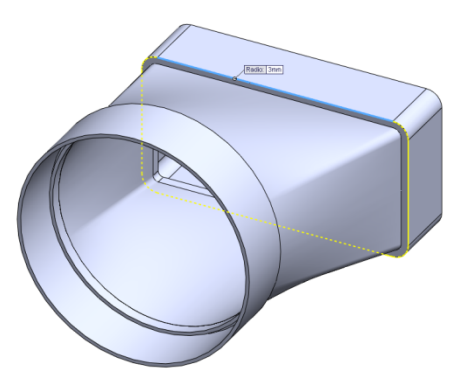

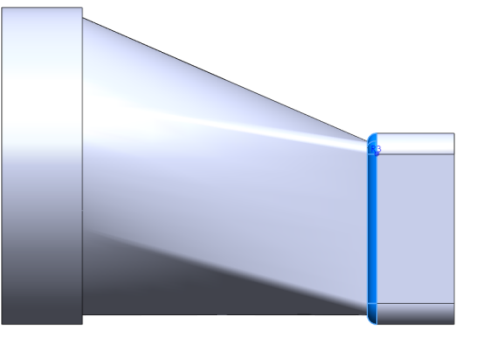

 $\sqrt{\phantom{a}}$  Redondee la arista exterior de la boca redonda

 $\sqrt{ }$ Redondee los bordes exteriores de las pestañas interiores de ambas bocas

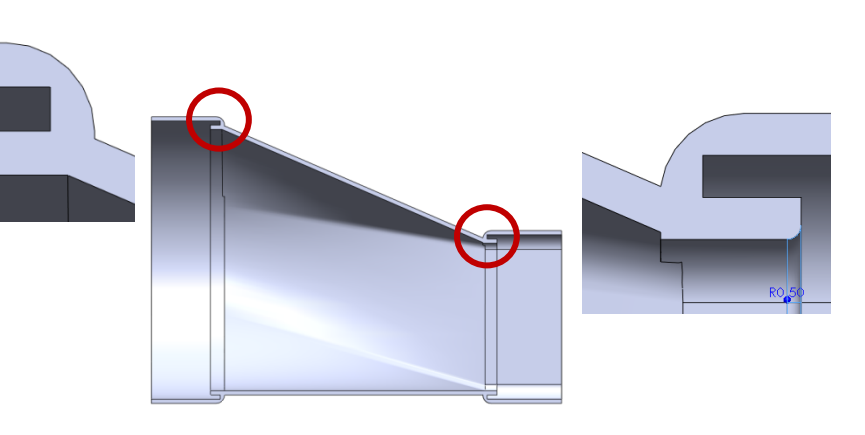

Tarea Estrategia **Ejecución** Sólido Fibra neutra

**Problemas**

Conclusiones

¡A veces, el recubrimiento no funciona!

El motivo habitual de fallo es que, si las curvas son cerradas, el programa no siempre determina los mejores puntos de inicio

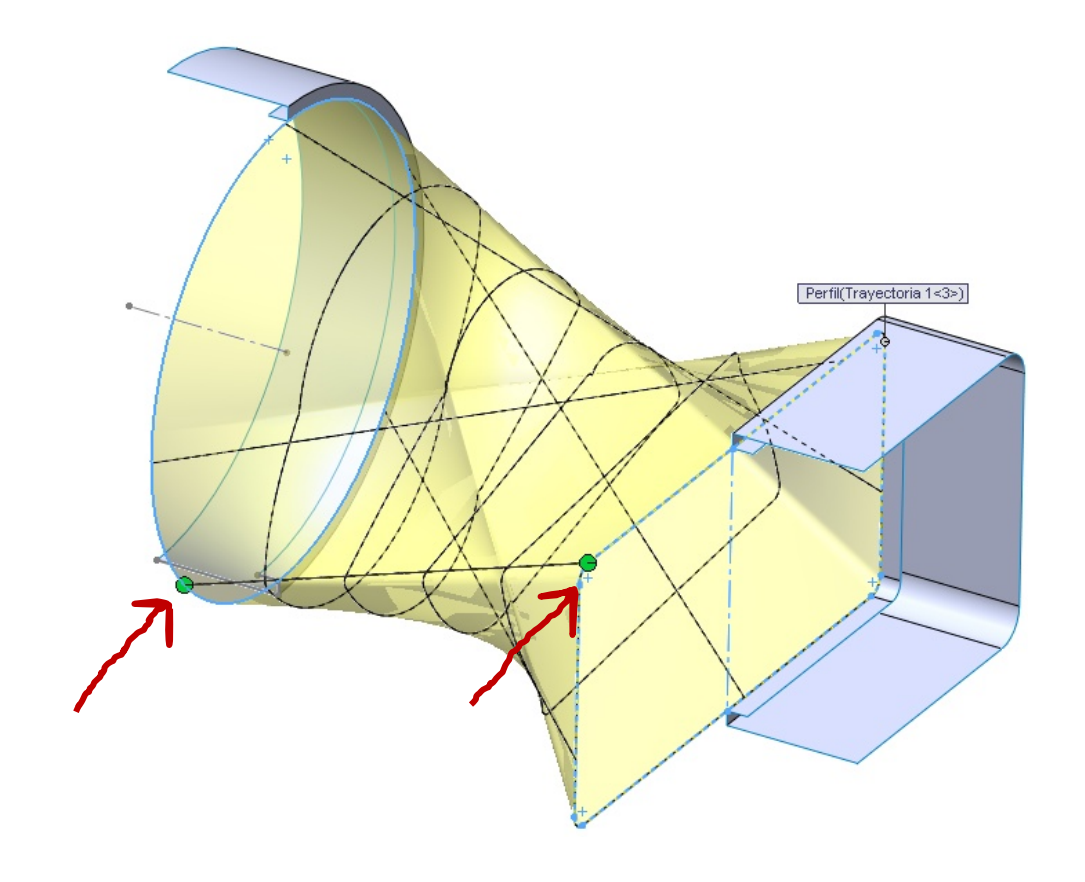

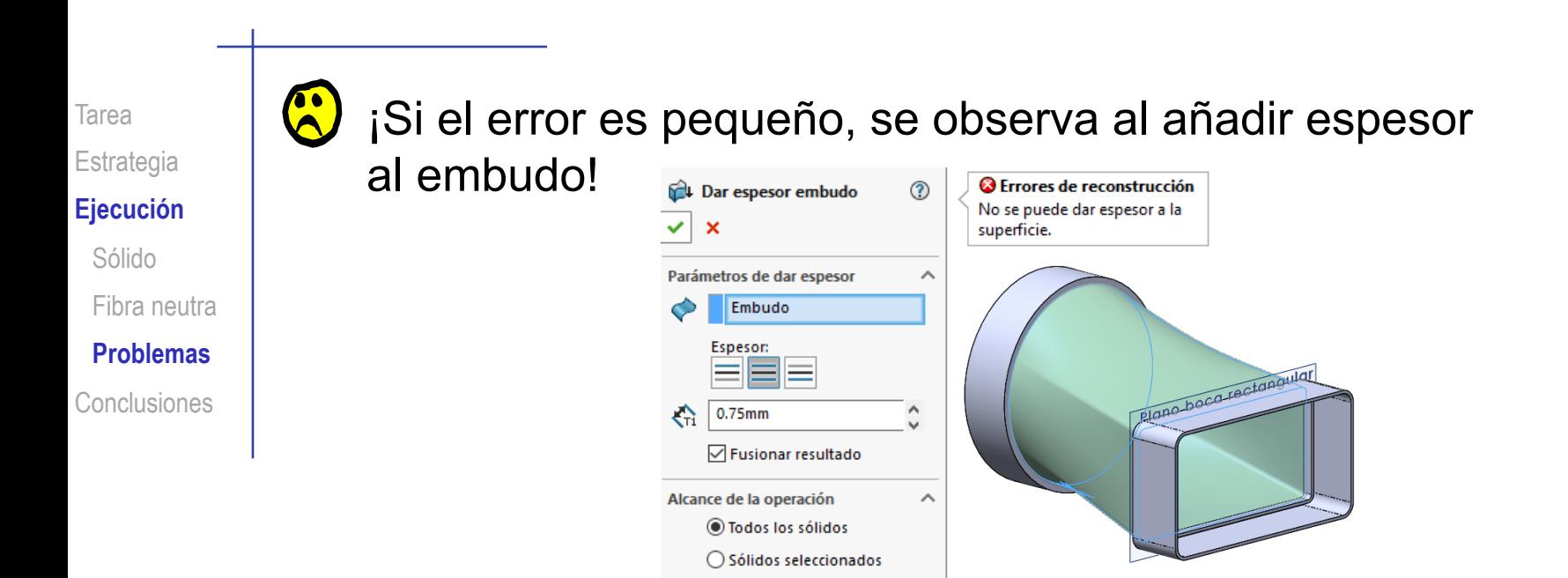

¡La solución simple es disminuir un poco el espesor!

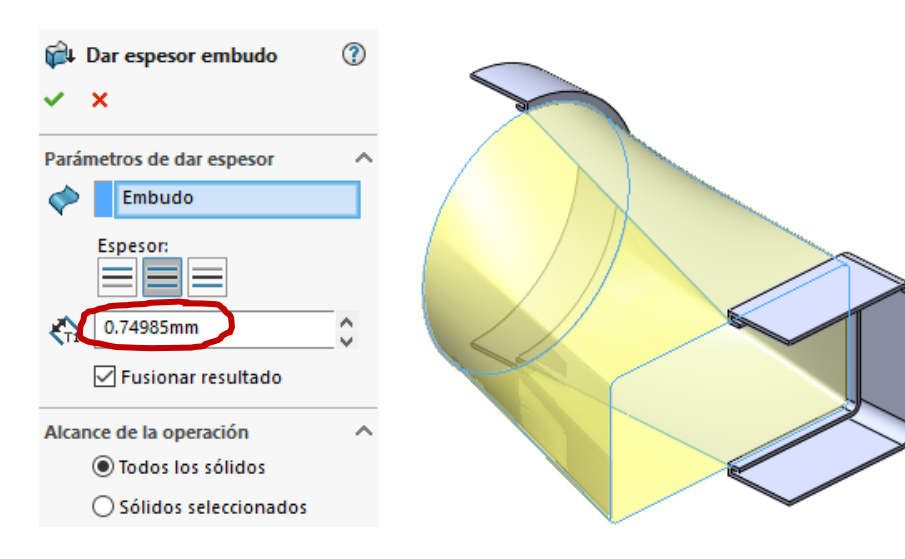

## **Ejecución**

Sólido

Fibra neutra

**Problemas**

Conclusiones

¡El error se debe a que la boca del embudo no coincide completamente con la boca rectangular!

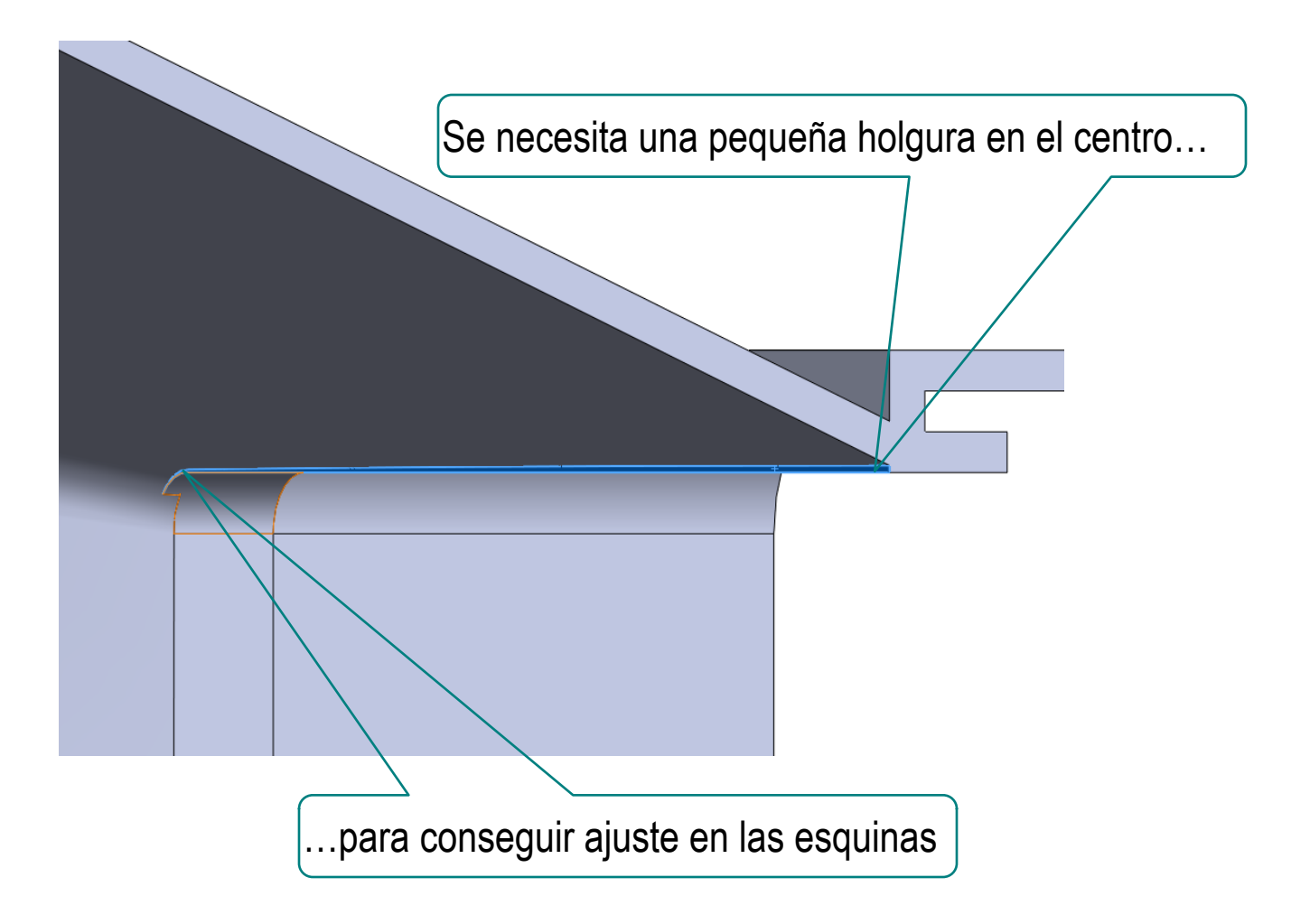

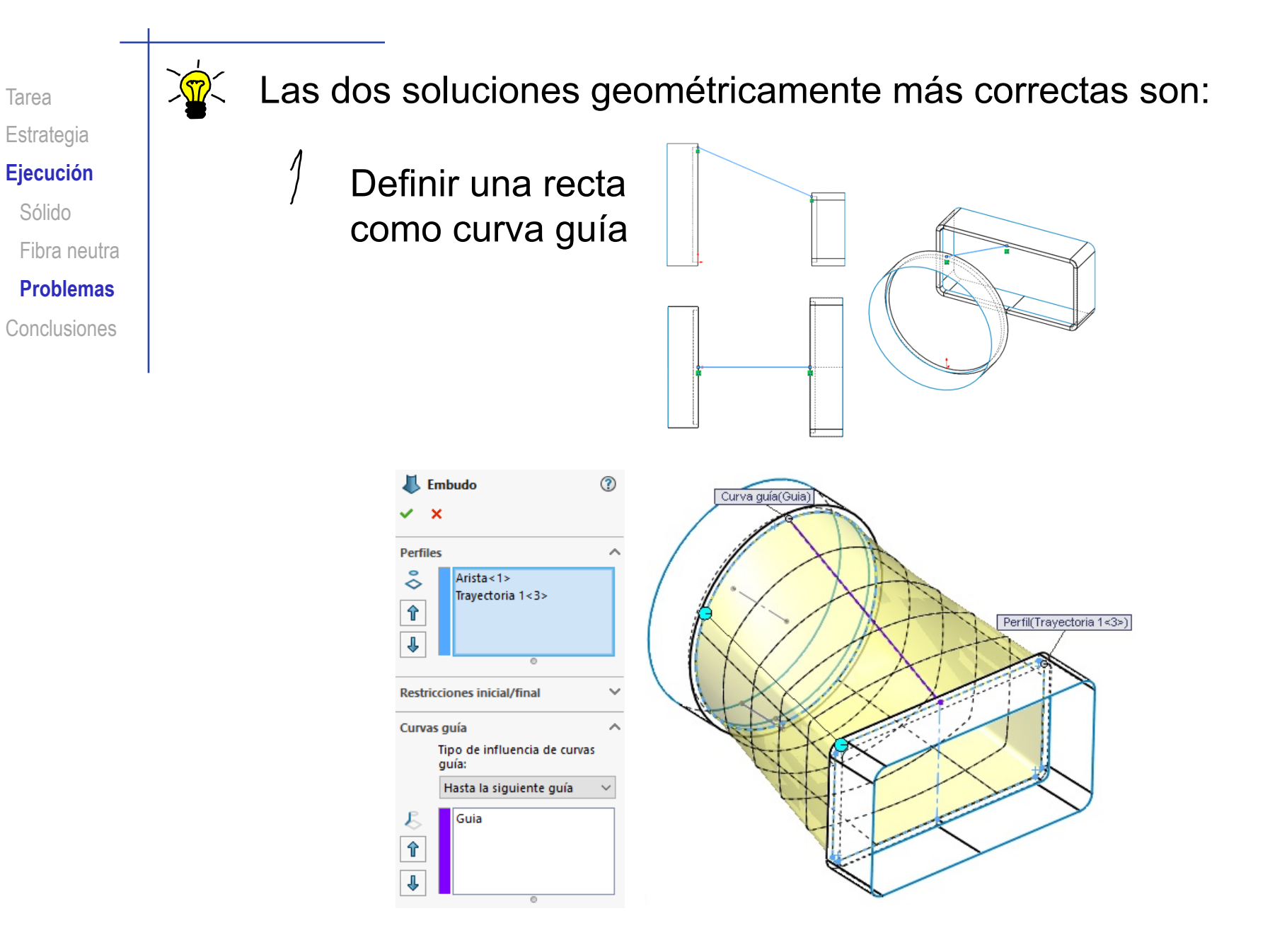

## Tarea

Estrategia

#### **Ejecución**

Sólido

Fibra neutra

**Problemas**

**Conclusiones** 

# $\overline{2}$ Modelar media fibra neutra y aplicar luego simetría

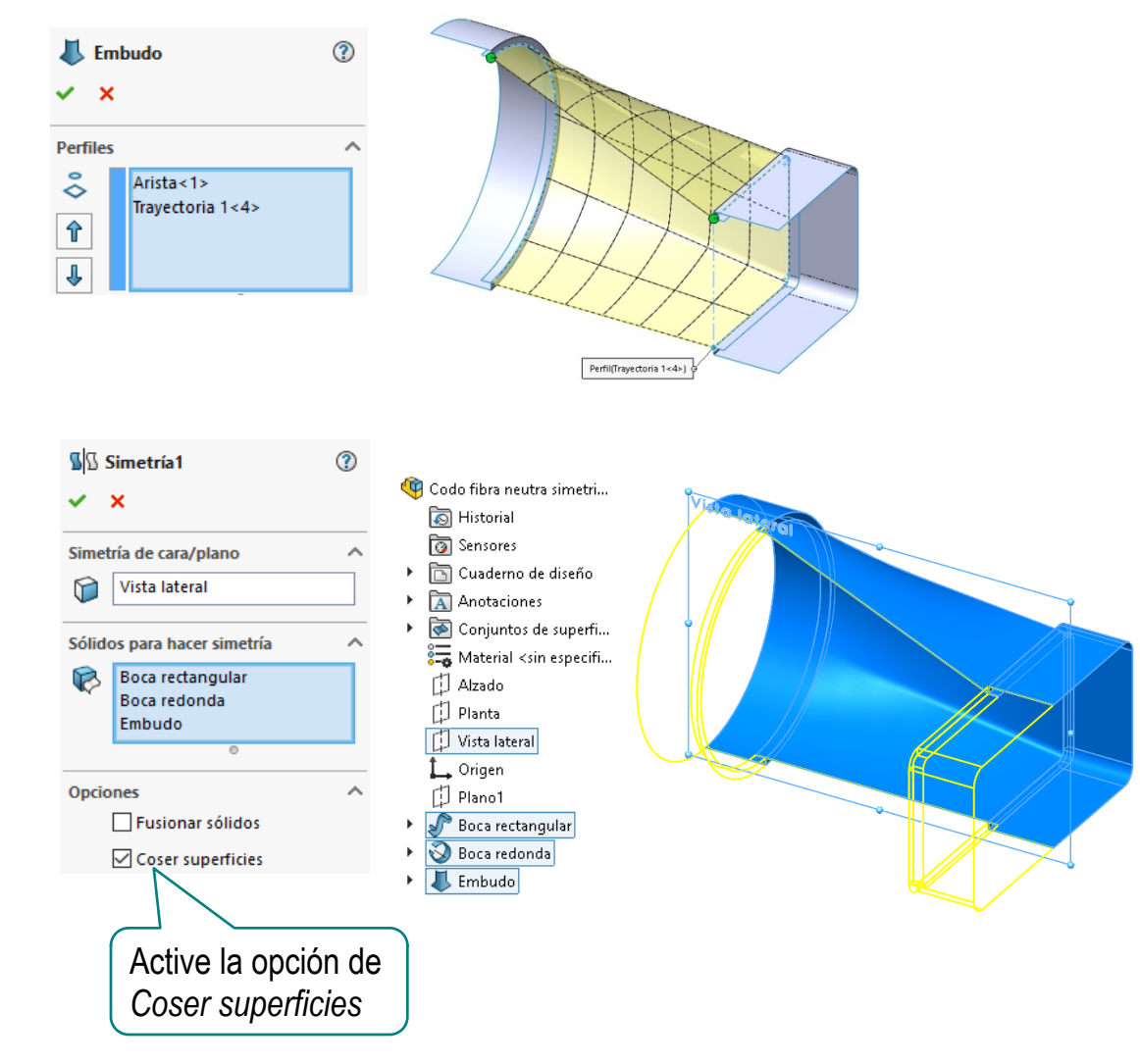

Tarea **Estrategia Ejecución** Sólido Fibra neutra **Problemas**

Conclusiones

El barrido o la mezcla producen superficies regladas, pero no necesariamente desarrollables

¡Esto no es problema si la pieza se va a fabricar por moldeo!

Conoide (limitado por recta y arco contenidos en planos paralelos)

Si la pieza se va a fabricar de chapa doblada o curvada, conviene una superficie desarrollable

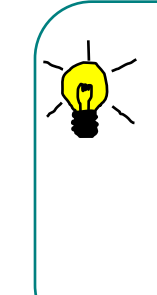

Descomponga las curvas directrices en tramos que garanticen que cada parche de superficie sea una reglada desarrollable

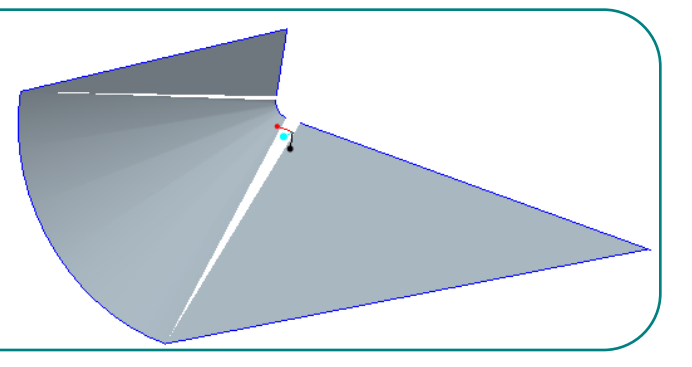

Estrategia Ejecución **Conclusiones**

Tarea **La estrategia de modelado es sencilla:** 

Utilice superficies para construir el "esqueleto" del objeto

 $2$  De espesor a las superficies

Añada detalles

La ejecución se puede complicar rápidamente

Porque es fácil que aparezcan geometrías que el motor geométrico no puede resolver

La mejor solución es descomponer el modelo en partes más sencillas

Utilizando la simetría, y otros criterios semejantes